## 045713C:

 $: 17 \quad 12 \quad 26 \quad ( )$ 

 $045709\mathrm{E}$ 045734B  $045739G$ 

**1** 目的

 $C++$ 

**2** 課題項目 問題 **1** 問題 **2**  $\frac{d}{dt}x = -x, x(0) = 1$ 問題 **3**  $g$ nuplot  $g$ 刻み *τ* 0 *< t ≤* 2 の間で 5 個選ぶこと.補助的に Octave を用いても 問題 **4** 時間刻み *τ* の設定によって,計算結果が大きく異なることが確認でき 問題 **5**  $\overline{3}$ 

**3.1** 

$$
x_{n+1}^i = x_n^i + \tau f_n^i, \quad f_n^i \equiv f^i(x_n^1, \cdots, x_n^m, t_n)
$$

$$
\frac{d}{dt}x = \frac{x_{n+1} - x_n}{t_{n+1} - t_n} = \frac{x_{n+1} - x_n}{\tau}
$$
\n
$$
x_{n+1} = x_n + \tau \frac{d}{dt} x_n
$$

計算することは計算時間の問題で不可能となる.よって,通常は *τ* の値を大

$$
\tau \hspace{1.5cm} 0
$$

 $3.2$ 

$$
\frac{d}{dt}x = -x
$$
\n
$$
x(0) = 1
$$
\n(1)

 $(1)$ 

$$
\frac{1}{x}dx = -dt
$$
  

$$
\int \frac{1}{x}dx = -\int dt
$$
  

$$
\ln x = -t + C
$$

 $x = Ce^{-t}$ 

 $(2)$ 

$$
1 = Ce^0
$$
  

$$
C = 1
$$

 $\overline{C}$ 

$$
x=e^{-t}
$$

## **3.3.1** baseball

```
---------------------------------------------------------------------------
//<sub>baseball.cpp</sub>:#include "NumMeth.h"
int main() {
    //<br>double y1, speed, theta;<br>double r1[2+1], v1[2+1], r[2+1], v[2+1], accel[2+1];
    cout << "<br>
cout << "<br>
r1[1] = 0; r1[2] = y1; //<br>
cout << " (m/s) : "; cin >> speed;<br>
cout << " () : "; cin >> theta;<br>
cout << " () : "; cin >> theta;
   const double pi = 3.141592654;
   v1[1] = speed*cos(theta*pi/180); // (x)<br>v1[2] = speed*sin(theta*pi/180); // (y)v1[2] = speed*sin(theta*pi/180); // 初期速度 (y)
r[1] = r1[1]; r[2] = r1[2]; // 初期位置および初期速度を設定
v[1] = v1[1]; v[2] = v1[2];
    // (, Cd )<br>double Cd = 0.35; // ((m^2)<br>double grav = 9.81; // (m/s^2)<br>double mass = 0.145; // (kg)
   double mass = 0.145;<br>double airFlag, rho;
    cout << " ( :1, :0) : "; cin >> airFlag;<br>
if( airFlag == 0 )<br>
rho = 0; //
    else
      rho = 1.2; // (kg/m^3)double air_const = -0.5*Cd*rho*area/mass; //
    \frac{1}{2}, \frac{1}{2}, \frac{1}{2}, \frac{1}{2}, \frac{1}{2}, \frac{1}{2}, \frac{1}{2}, \frac{1}{2}, \frac{1}{2}, \frac{1}{2}, \frac{1}{2}, \frac{1}{2}, \frac{1}{2}, \frac{1}{2}, \frac{1}{2}, \frac{1}{2}, \frac{1}{2}, \frac{1}{2}, \frac{1}{2}, \frac{1}{2}, double tau;<br>cout << " ( ) : "; cin >> tau;<br>int iStep, maxStep = 1000; //
    double *xplot, *yplot, *xNoAir, *yNoAir;
xplot = new double [maxStep + 1];
yplot = new double [maxStep + 1];
xNoAir = new double [maxStep + 1];
   yNoAir = new double [maxStep + 1];for( iStep=1; iStep<=maxStep; iStep++ ) {
        // プロット用に位置 (計算値および理論値) を記録する
xplot[iStep] = r[1]; // プロット用に軌道を記録
yplot[iStep] = r[2];
        double t = ( iStep-1 )*tau;   //<br>xNoAir[iStep] = r1[1] + v1[1]*t; //      (x)<br>yNoAir[iStep] = r1[2] + v1[2]*t - 0.5*grav*t*t;   //      (y)
        //<br>double normV = sqrt( v[1]*v[1] + v[2]*v[2] );
        accel[1] = air_const*normV*v[1]; // 空気抵抗
accel[2] = air_const*normV*v[2]; // 空気抵抗
       \text{accel}[2] -= \text{grav}; //
        \prime\prime , \prime
```
## $3.3$

```
r[1] = r[1] + tau*v[1];
r[2] = r[2] + tau*v[2];
    v[1] = v[1] + tau*accel[1];
v[2] = v[2] + tau*accel[2];
    // ボールが地面に着いたら (y < 0) ループを抜ける
if( yplot[iStep] < 0 && yNoAir[iStep] < 0 ) break;
    //ボールの最大到達高さの表示
if( yplot[iStep-1]-yplot[iStep-2] > 0 && yplot[iStep-1]-yplot[iStep] > 0 )
cout << "最大到達高さ予測値:" << yplot[iStep-1] << endl;
    if( yNoAir[iStep-1]-yNoAir[iStep-2]>0 && yNoAir[iStep-1]-yNoAir[iStep]>0 )
cout << "最大到達高さ理想値:" << yNoAir[iStep-1] << endl;
}
 //*<br>cout << "     " << r[1] << "    " << endl;<br>cout << "    " << ( iStep-1 )*tau << " " << endl;
 // 滞空時間の表示をここに書く
 //*<br>//   xplot, yplot xNoAir, yNoAir, NoAir, plotOut<br>ofstream xplotOut("xplot.txt"), yplotOut("yplot.txt"),
   xNoAirOut("xNoAir.txt"), yNoAirOut("yNoAir.txt"),
   NoAirOut("NoAir.txt"), plotOut("plotOut.txt");
int i;
 for( i=1; i<=iStep; i++ ) {
xplotOut << xplot[i] << endl;
yplotOut << yplot[i] << endl;
plotOut << xplot[i] << " " << yplot[i] << endl;
}
 for( i=1; i<=iStep; i++ ) {
xNoAirOut << xNoAir[i] << endl;
yNoAirOut << yNoAir[i] << endl;
NoAirOut << xNoAir[i] << " " << yNoAir[i] << endl;
}
delete [] xplot, yplot, xNoAir, yNoAir, NoAirOut, plotOut; //
```
## $3.3.2$

}

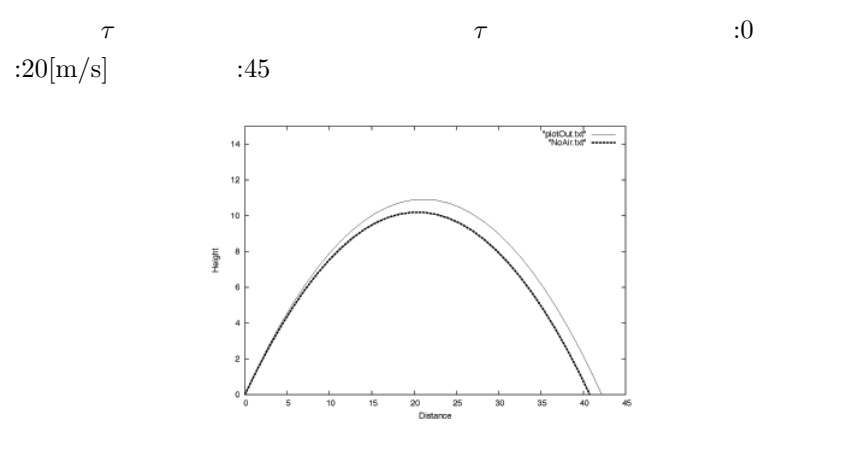

1:  $\tau = 0.1$ 

-----------------------------------------------------------------------------

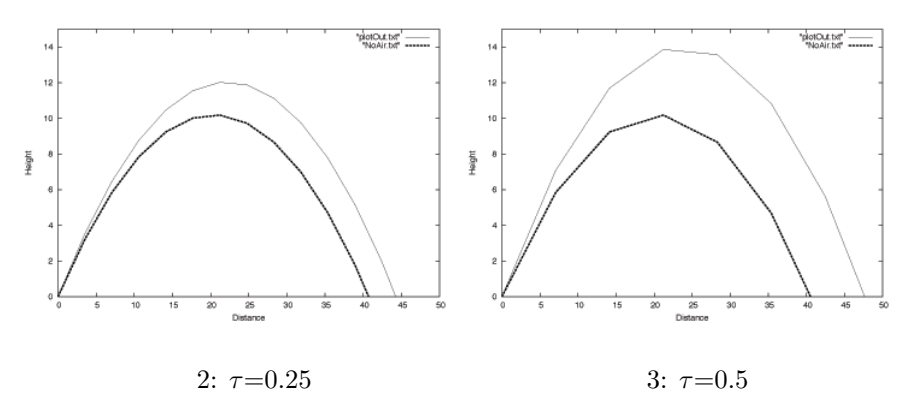

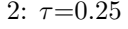

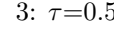

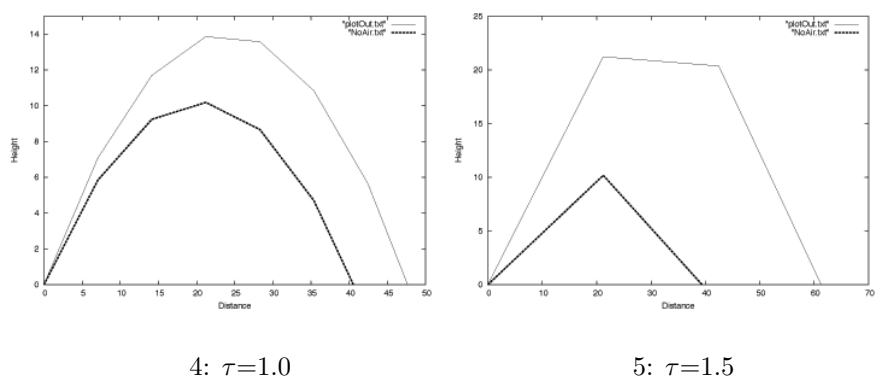

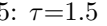

**3.4**  $\tau$ 

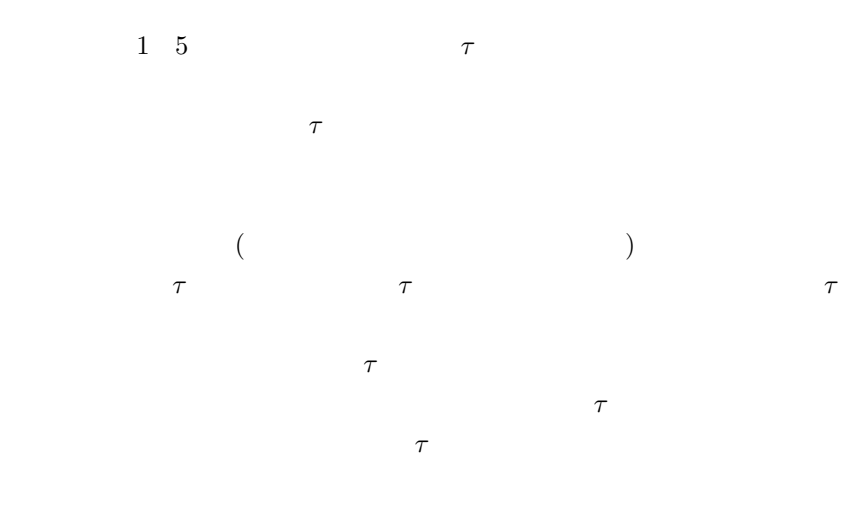

**3.5**  $\blacksquare$ 

 $3.5.1$ 

$$
y_{n+1} = y_n + \frac{1}{6}(k_1 + 2k_2 + 2k_3 + k_4)
$$
  

$$
k_1 = hf(x_n - y_n)
$$

$$
k_2 = hf(x_n + \frac{h}{2}, y_n + \frac{1}{2}k_1)
$$
  
\n
$$
k_3 = hf(x_n + \frac{h}{2}, y_n + \frac{1}{2}k_2)
$$
  
\n
$$
k_4 = hf(x_n + h, y_n + k_3)
$$

 $4$ 

6

 $y_{n+1} = y_n + \frac{1}{c}$ 

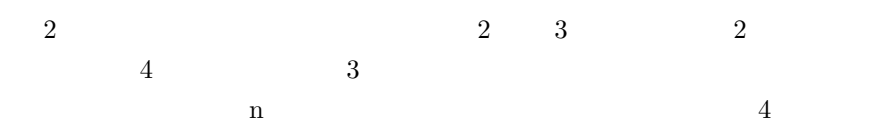

 $3.6$ 

では,ここから 2 次のルンゲクッタ法の1つであるホイン法 (修正オイラー )  $\hspace{1cm} 2$  $3$  $y(x_0 + h) = y(x_0) + y'(x_0)h + \frac{1}{2}$  $\frac{1}{2}y''(x_0)h^2 + O(h^3)$  ${\bf y}$ 

$$
y(x_0 + h) = h\alpha y'(x_0) + \beta y'(x_0 + h)
$$

$$
y(x_0 + h) = y'(x_0)h + \frac{1}{2}y''(x_0)h^2 + O(h^3)
$$

 $x_0$ 

$$
\alpha = \frac{1}{2}
$$
  

$$
\beta = \frac{1}{2}
$$

$$
k_1 = hf(x_n, y_n)
$$
  
\n
$$
k_2 = hf(x_n + h, y_n + k_1)
$$
  
\n
$$
y_{n+1} = y_n + \frac{1}{2}(k_1 + k_2)
$$

 $6$ 

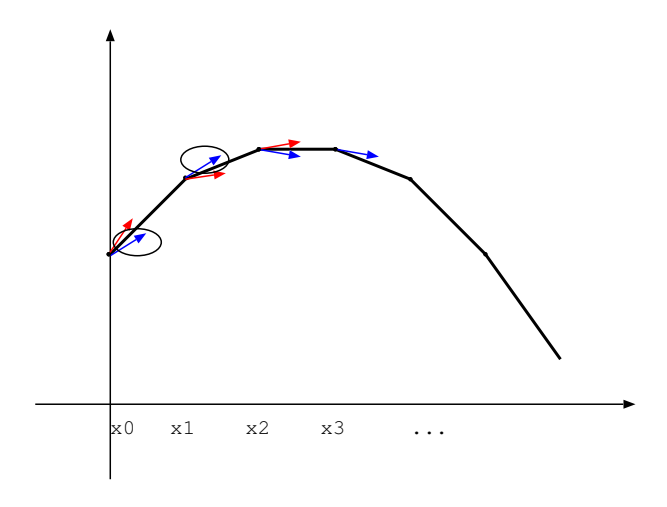

6:  $\tau = 0.1$ 

 $3 \t 4$ 

 $3.6.1$ 

baseball.cpp

```
--------------------------------------------------------
//<br>v[3] = v[1] + tau*accel[1];<br>v[4] = v[2] + tau*accel[2]; //
 r[1] = r[1] + 0.5*(tau*v[1]+tau*v[3]);
r[2] = r[2] + 0.5*(tau*v[2]+tau*v[4]);
 accel[3] = air_const*normV*v[3];<br>accel[4] = air_const*normV*v[4];<br>accel[4] -= grav; //
 v[1] = v[1] + 0.5*(tau*accel[1]+tau*accel[3]);
v[2] = v[2] + 0.5*(tau*accel[2]+tau*accel[4]);
--------------------------------------------------------
```
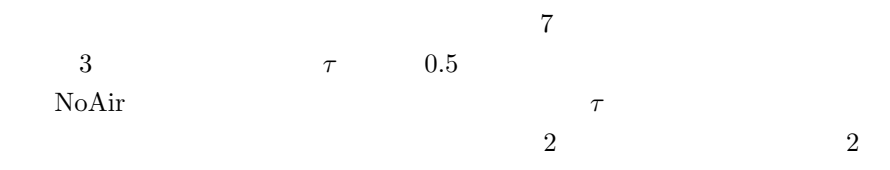

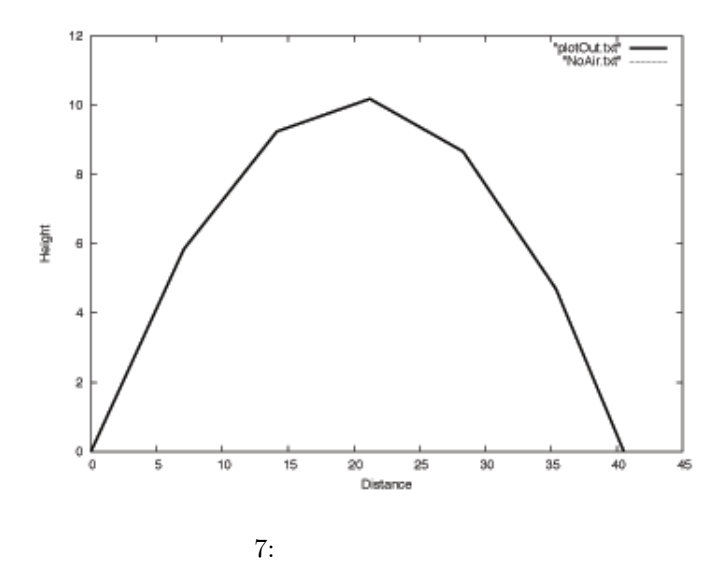

- [1] "http://www.sskato.jp/process/joubibun.htm",  $8$
- [2] "http://www.ny.airnet.ne.jp/satoh/index.htm",
- [3] "http://www.ipc.akita-nct.ac.jp/ $\tilde{y}$ amamoto/lecture/2003/5E/lecture\_5E/diff\_eq/",
- $[4]$ "http://maya.phys.kyushu-u.ac.jp/k̄nomura/education/numerical $physics/",$